# **COMBINAISONS DES STRUCTURES DE BASE ET LANGAGE DE PROGRAMMATION**

#### Exemple No 9 : Jeu de cartes

Il s'agit de déterminer le nombre de points obtenus par un joueur qui tire une carte dans un jeu de cartes selon ls attributions de points suivantes :

- 3 points pour un as de carreau ou un 4 de trèfle
- 2 points pour un quatre de cœur
- 1 point pour un quatre de pique ou de carreau
- 1 point pour un as autre que l'as de carreau
- 0 point pour toute autre carte

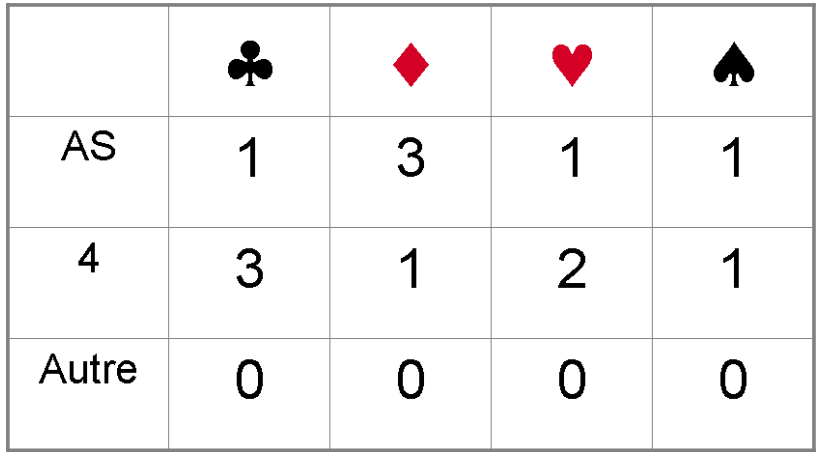

#### Exemple No 10 : Somme de n entiers. Version avec contrôle entrée

Améliorer une des solutions précédentes de la somme des n premiers nombes pour résoudre de manière satisfaisante le problème de la saisie de nombres négatifs, et d'une manière plus générale, celui du contrôle de la valeur saisie.

\$: /\* Exercice #6 Somme de n entiers avec contrôle entrées\*/ \$1: /\* Initialisations \*/ Variables N (variable), Nref (variable de référence), Somme (Résultat recherché) initialisées à 0  $\cdot$ 1 \$2: /\* Boucle d'attente d'une variable acceptable \*/ **REPETE** \$21:  $/*$  Bloc dans boucle  $*/$ \$211:  $/* 1$  séquence : saisie  $*/$ Afficher « Saisissez un nombre entier»  $N <$ - valeur saisie : 211\$ \$212:  $/*$  2 structure test et calcul  $*/$ SI N n'est pas numérique ALORS \$2121: Message d'anomalie N doit être numérique : 2121\$ SINON \$2122:  $$21221:$  Nref <- N :21221\$  $$21222:$  $SI N \leq 0$ ALORS \$212221: Message d'anomalie N doit être >0 :212221\$ SINON \$212222: \$2122221: /\* Boucle de calcul  $*/$ TANT OUE  $N > 0$ REPETE \$2122221: Somme <- Somme + N N ← N-1 :2122221\$ **FIN TANT OUE :2122221\$** \$2122222: /\* Livraison résultats \*/ Afficher «La somme des » Nref « premiers entiers est » Somme: 2122222\$ :212222\$ :21222\$ :2122\$ :212\$  $:21\$ TANT OUE Somme = 0  $:2$$  $: 5$ 

# Exemple No 11 : Analyse chaîne de caractères (A charger pour demo)

Compter dans une chaîne le nombre de caractères « virgule », « point « 2 points » et autres.

```
Exemple No 11 : Comptage caractères
$: /* Exercice #7 Comptage caractéres */
$1: /* Initialisations */
Variables : Texte à analyser, compteur de progression dans le texte i et compteurs pour les
différents caractères
                    : 15$2: /* Boucle d'analyse */
TANT QUE caractère de rang i <> "$" /* l'incrément de i pourra se faire à ce niveau */
     REPETE $21: /* bloc dans boucle */
            $211: /* structure SELON pour analyse caractère */
            SELON caractère
            CAS caractère = ", "$2111: +1 sur compteur virgules :2111$
            CAS caractère = ". "
                 $2112: +1 sur compteur points : 2112$
            CAS caractère = " : "$2113: +1 sur compteur deux points : 2113$
 . . . . . . . . . . . . . . . . . . .
            CAS tous autres caractères
                  $211n: +1 sur compteur autres caractères :211n$
            FIN SELON
                        :211$
            $212: +1 sur i :212$
            :21$FIN TANT OUE:2$
$3: /* Publication des résultats */
Afficher ......
:3$ : $
   ..........................
<HTML><HEAD>
      <title>Programmatique Exo 11'</title>
      <SCRIPT LANGUAGE="JavaScript">
var virgule=0;
var point = 0;
var tiret =0;
var deuxpoints = 0;
var apostrophe = 0;var pointvirgule=0;
var pointexclamation=0;
var pointinterrogation=0;
```

```
var lettre = 0;
var i = 0;
```
**texte="Faîtes des phrases courtes. Un sujet, un verbe, un complément. Quand vous voudrez ajouter un objectif, vous viendrez me voir." + "C'est ainsi que Georges Clemenceau s'adressait aux journalistes de l'Aurore - Enfin, c'est ce qu'on dit !..\$";**

```
while ((car = texte.charAt(i++)) != "$")
  {
  switch(car)
   {
       case "," : virgule++;
             break;
       case "." : point++; 
                   break; 
       case "-" : tiret++;
                   break; 
       case ":" : deuxpoints++;
                   break; 
       case "'" : apostrophe++;
                   break; 
       case ";" : pointvirgule++;
                   break; 
       case "!" : pointexclamation++;
                   break; 
       case "?" : pointinterrogation++;
                   break; 
       default : lettre++;
                   break;
      }
   }
document.write(texte ;":<BR>");
document.write("Ce texte contient :<BR>");
document.write(" " + virgule + " virgule(s).<BR>");
document.write( "  " + point + " point(s).<BR>");
document.write(" " + deuxpoints + " deux points.<BR>");
document.write( "  " + tiret + " tiret(s).<BR>");
document.write(" " + apostrophe + " apostrophe(s).<BR>");
document.write(" " + pointvirgule + " point(s) virgule(s).<BR>");
document.write( "  " + pointexclamation + " point(s)
d'exclamation.<BR>");
document.write( "  " + pointinterrogation + " point(s) 
d'interrogation.<BR>");
document.write(" " + lettre +" autres caractères.<BR>");
</SCRIPT>
</HEAD>
```
 $<$ BODY  $>$ <p ALIGN=left> <FONT SIZE="2" FACE="arial" > <B> C'était "compter certains caractères dans une phrase"  $<$ /B> $<$ BR> </BODY></HTML>

## Exemple No 12 : Synthèse ; Distributeur de billets

Analyser le fonctionnement d'un distributeur de billets de bangues qui utilise une carte de crédit

Doivent être vérifiés les points suivants :

La réserve de billets

La date de péremption de la carte

Le nombre maximum de billets autorisés

Le code secret de la carte

Noter que l'exercice analyse le fonctionnement d'une machine dont on connaît le compétences.

Il ne prend pas en compte le comportement humain, celui de l'utilisateur devant le distributeur

# Exemple No 13 : Tableau 1D (A charger pour demo)

Spécifier le programme assurant le comptage des éléments non nuls dans ce tableau Le tableau est initialisé dans le programme

Dans la pratique il serait sous forme d'un fichier, mis à jour par un autre programme, qui serait lu pour être chargé en mémoire sous forme d'un tableau à 1 dimension

```
Exemple No 8 : Comptage éléments tableaux non nuls
$: /* Exercice #13 Comptage tableau */$1: /* Initialisations */
N <- nombre d'éléments du tableau
Valeur(N) est le tableau
Valeur[0] <- 23; Valeur[1] <- 4; Valeur[2] <- 0;
Valeur[3] <- 56; Valeur[4] <- 0; Valeur[5] <- 77;
I < -1; Compteur <- 0
:15$2: /* Boucle d'analyse */TANT QUE I < N
     REPETE $21: /* bloc dans boucle */
             $211: /* test nullité */
             SI Valeur[I-1] \langle > 0 ALORS $2111:
                                                  +1 sur Compteur
                                                                      :21115SINON $2112:
                                                         :2112$
                                                  Rien
             FIN SI :211$
```

```
$212: /* Incrément boucle */
           +1 sur I
                       :212\:21$FIN TANT QUE:2$
$3: /* Publication des résultats */
Afficher "Il y a " Compteur " éléments non nuls dans le tableau".
Afficher "Fin traitement"
.3$\cdot$
<HTML>
<HEAD>
     <title>Programmatique Exo 13'</title>
</HEAD><BODY ><p ALIGN=left>
<FONT SIZE="2" FACE="arial" >
<B> Comptage éléments non nuls tableau
</B><BR>
<SCRIPT LANGUAGE="JavaScript">
var N = 6; // nombre d'éléments du tableau
Valeur = new Array(N); //tableau
Value[T[0] = 23;Valeur[1] = 4;
Valeur[2] = 0;
Valeur[3] = 56;Valeur[4] = 0;Value[T[5] = 77;I = 1;Compteur = 0;
/* Boucle d'analyse */
while (I < N){ /* bloc dans boucle */
           /* test nullité */
           if (Valeur[I-1] != 0) {Compteur++; }
           /* Incrément boucle */I++;<sup>}</sup>
/* Publication des résultats */
document.write ("Il y a " + Compteur + " éléments non nuls dans le
tableau.<BR>");
document.write ("Fin traitement<BR>");
</SCRIPT>
</FONT>\langle/p>
```
## $<$ /BODY>  $<$ /HTML $>$

#### Exemple No 14 : Retour sur le jeu de cartes

Cartes dans sous-répertoire images

Id carte = concaténation No et couleur Nos: 1=as, 2,3,....., 10, 11=valet, 12=dame, 13=roi Couleurs : c=trèfle (club) h=coeur (heart) s=pique (spade) d=carreau (diamond)

Ex : 12s.gif = dame de pique, 7h.gif = 7 de coeur

Tirage au sort

### $j=$  Math.floor(52\*Math.random() + 1);

```
Exemple No 15 : Illustration concept objet (1) (A charger pour demo)
**************************************************************
<html>
<head>
      <title>Untitled</title>
      <style type="text/css">
      body,td {font-family : Arial, Helvetica, sans-serif;font-size : 11px;color : Black;}
      .titre {font-size : 13px;color : navy;}
      </style>
<script language="JavaScript">
      function Livre(LivreNo, Auteur, Titre, Editeur, GisementBiblio, Present, 
NomEmprunteur)
      {
      this.LivreNo = LivreNo;
      this.Auteur = Auteur;
      this.Titre = Titre;
      this.Editeur = Editeur;
      this.GisementBiblio = GisementBiblio;
   this.Present = Present;
      this.NomEmprunteur = NomEmprunteur;
      }
      function Auteur(AuteurNo, AuteurPrenom, AuteurNom, AuteurDateDeNaissance, 
AuteurDateDeDeces)
      {
      this.AuteurNo = AuteurNo;
      this.AuteurPrenom = AuteurPrenom;
      this.AuteurNom = AuteurNom;
      this.AuteurDateDeNaissance = AuteurDateDeNaissance;
      this.AuteurDateDeDeces = AuteurDateDeDeces;
      }
      function Titre(TitreRef, TitreIntitule, TitreAnParution, TitreAbstract)
      {
      this.TitreRef = TitreRef;
      this.TitreIntitule = TitreIntitule;
      this.TitreAnParution = TitreAnParution;
      this.TitreAbstract = TitreAbstract;
      }
      function Editeur(EditeurNo, EditeurNom, EditeurTel, EditeurFax, EditeurWeb)
      {
      this.EditeurNo = EditeurNo;
      this.EditeurNom = EditeurNom;
      this.EditeurTel = EditeurTel;
```

```
this.EditeurFax = EditeurFax;
 this.EditeurWeb = EditeurWeb;
   }
   //Pour afficher les propriétés d'un objet
   function Proprietes(objet)
   \{var texte = "";
   var i = 0;
         for (i in objet)
     {
    texte += objet[i] + " . ";
     }
     return texte;
   }
   //Pour afficher ce qui concerne un livre
   function Tout(CodeLivre)
   \{var texte = "";
   var i=0;
    texte = "Livre No " + CodeLivre["LivreNo"] + "<BR>"
   for (i in CodeLivre.Titre)
      {
     texte += CodeLivre.Titre[i] + "  -  ";
      }
     texte += "<BR>";
     texte += "Ecrit par : ";
   for (i in CodeLivre.Auteur)
      {
     texte += CodeLivre.Auteur[i] + "  ";
      }
     texte += "<BR>";
   texte += "Edité par : ";
         for (i in CodeLivre.Editeur)
      {
     texte += CodeLivre.Editeur[i] + "  -  ";
      }
     texte += "<BR>";
      texte += "Rangé en " + CodeLivre["GisementBiblio"] + "<BR>"
          if (CodeLive['Present"] == "P") {
                 texte += "Présent en rayon.<BR>";
                 }
         else
              {
                 texte += "Emprunté par " + CodeLivre["NomEmprunteur"] + "<BR>";
                  } 
         return texte
```
}

// Les données spécifiées en dur dans ce programme seraient bien // évidemment alimentées à partir d'une base de données dans un programme normal //\*\*\*\*\*\*\*\*\*\*\*\*\*\*\*\*\*\*\*\*\*\*\*\*\*\*\* Instanciation des objets Auteurs \*\*\*\*\*\*\*\*\*\*\*\*\*\*\*\*\*\*\*\*\*\*\*\* A001= new Auteur ("A001", "Jean", "de La Fontaine", 1621, 1695); A002= new Auteur ("A002", "Blaise", "Pascal", 1610, 1655); A003= new Auteur ("A003", "Jules", "Vernes", 1800, 1872); A004= new Auteur ("A004", "Henri", "Vernes", 1922, ""); //\*\*\*\*\*\*\*\*\*\*\*\*\*\*\*\*\*\*\*\*\*\*\*\*\*\*\* Instanciation des objets Titres \*\*\*\*\*\*\*\*\*\*\*\*\*\*\*\*\*\*\*\*\*\*\*\* T001= new Titre ("T001", "Fables", 1650, "Fables à la mode d'Esope"); T002= new Titre ("T002", "Pensées", 1640, "Faiblesse et grandeur de l'homme face à Dieu"); T003= new Titre ("T003", "Provinciales", 1850, "Défense du jansénisme"); T004= new Titre ("T004", "Vingt mille lieux sous les mers", 1850, "Le monde du capitaine Nemo"); T005= new Titre ("T005", "Cinq semaines en ballon", "Vernes", 1855, "Un voyage fantastique"); T006= new Titre ("T006", "L'ombre jaune", "Vernes", 1958, "Une aventure de Bob Morane"); //\*\*\*\*\*\*\*\*\*\*\*\*\*\*\*\*\*\*\*\*\*\*\*\*\*\*\* Instanciation des objets Editeurs \*\*\*\*\*\*\*\*\*\*\*\*\*\*\*\*\*\*\*\*\*\*\*\* E001= new Editeur ("E001", "Editions classiques", "01 01 01 01 01", "01 01 01 01 02", "www.classique.com"); E002= new Editeur ("E002", "Hertzel", "01 01 01 02 01", "01 01 01 02 02", "www.hertzel.com"); E003= new Editeur ("E003", "Marabout Junior", "01 01 01 03 01", "01 01 01 03 02", "www.maraboutjunior.com"); //\*\*\*\*\*\*\*\*\*\*\*\*\*\*\*\*\*\*\*\*\*\*\*\*\*\* Instanciation des objets Livres . .<br>\*\*\*\*\*\*\*\*\*\*\*\*\*\*\*\*\*\*\*\*\*\*\*\*\*\* book1 = new Livre ("B001", A001, T001, E001, "A01R001P001","P"); book2 = new Livre ("B002", A001, T001, E001, "A01R001P001","P"); book3 = new Livre ("B001", A002, T002, E001, "A01R002P001","P"); book4 = new Livre ("B001", A002, T003, E001, "A01R002P001","P"); book5 = new Livre ("B001", A003, T004, E002, "A01R005P001","P"); book6 = new Livre ("B001", A003, T005, E002, "A01R005P001","N", "Edith Dupont"); book7 = new Livre ("B001", A004, T006, E003, "A01R017P001","N", "Edith Dupont");

</script>

## </head>

<body leftmargin=0 topmargin=0 marginwidth="0" marginheight="0" bgcolor="#FFFFFF">

<script language="JavaScript"> // Propriétés de l'l'auteur A001 document.write("<BR><BR>Propriétés de l'auteur A001 <BR>"); document.write(Proprietes(A001)); // Propriétés de l'éditeur E003 document.write("<BR><BR>Propriétés de l'éditeur E003 <BR>"); document.write(Proprietes(E001)); //Propriétés du titrez T006 document.write("<BR><BR>Propriétés du titre T006 <BR>"); document.write(Proprietes(T006));

//Propriétés de l'éditeur du livre book7 document.write("<BR><BR>Propriétés de l'éditeur du livre book7 <BR>"); document.write(Proprietes(book7.Editeur));

//Propriétés de l'auteur du livre book3 document.write("<BR><BR>Propriétés de l'auteur du book 3 <BR>"); document.write(Proprietes(book3.Auteur));

// La totale sur book2 document.write("<BR><BR>Tout sur book2<BR>"); document.write(Tout(book2));

// La total sur book6 document.write("<BR><BR>Tout sur book6<BR>"); document.write(Tout(book6)); </script>

```
</body>
</html>
```
**Exemple No 16 : Illustration concept objet (2) (A charger pour demo) \*\*\*\*\*\*\*\*\*\*\*\*\*\*\*\*\*\*\*\*\*\*\*\*\*\*\*\*\*\*\*\*\*\*\*\*\*\*\*\*\*\*\*\*\*\*\*\*\*\*\*\*\*\*\*\*\*\*\*\*\*\***

<html> <head> <title>Untitled</title> <style type="text/css"> body,td {font-family : Arial, Helvetica, sans-serif;font-size : 11px;color : Black;} .titre {font-size : 13px;color : navy;} </style>

```
<script language="JavaScript">
      function Livre(LivreNo, Auteur, Titre, Editeur, GisementBiblio, Present, 
NomEmprunteur)
      {
      this.LivreNo = LivreNo;
      this.Auteur = Auteur;
      this.Titre = Titre;
      this.Editeur = Editeur;
      this.GisementBiblio = GisementBiblio;
   this.Present = Present;
      this.NomEmprunteur = NomEmprunteur;
      }
      function Auteur(AuteurNo, AuteurPrenom, AuteurNom, AuteurDateDeNaissance, 
AuteurDateDeDeces)
      {
      this.AuteurNo = AuteurNo;
      this.AuteurPrenom = AuteurPrenom;
      this.AuteurNom = AuteurNom;
      this.AuteurDateDeNaissance = AuteurDateDeNaissance;
      this.AuteurDateDeDeces = AuteurDateDeDeces;
      this.Age=Age;
      }
      function Titre(TitreRef, TitreIntitule, TitreAnParution, TitreAbstract)
      {
      this.TitreRef = TitreRef;
      this.TitreIntitule = TitreIntitule;
      this.TitreAnParution = TitreAnParution;
      this.TitreAbstract = TitreAbstract;
      }
      function Editeur(EditeurNo, EditeurNom, EditeurTel, EditeurFax, EditeurWeb)
      \{this.EditeurNo = EditeurNo;
      this.EditeurNom = EditeurNom;
      this.EditeurTel = EditeurTel;
      this.EditeurFax = EditeurFax;
   this.EditeurWeb = EditeurWeb;
      }
      //Pour afficher les propriétés d'un objet
      function Proprietes(objet)
      {
      var texte = "";
      var i = 0;
            for (i in objet)
       {
       texte += objet[i] + " \cdot ";
        }
```

```
 return texte;
 }
 //Pour afficher ce qui concerne un livre
 function Tout(CodeLivre)
 \{var texte = "";
 var i=0;
 texte = "Livre No " + CodeLivre["LivreNo"] + "<BR>"
 for (i in CodeLivre.Titre)
    {
   text{ texte += CodeLive.}Titre[i] + "  -  "; }
   texte += "<BR>";
   texte += "Ecrit par : ";
 for (i in CodeLivre.Auteur)
    {
   texte += CodeLivre.Auteur[i] + "  ";
    }
   texte += "<BR>";
 texte += "Edité par : ";
       for (i in CodeLivre.Editeur)
    {
   texte += CodeLivre.Editeur[i] + "  -  ";
    }
   texte += "<BR>";
    texte += "Rangé en " + CodeLivre["GisementBiblio"] + "<BR>"
         if (CodeLivre["Present"] == "P")
            {
               texte += "Présent en rayon.<BR>";
               }
       else
            {
               texte += "Emprunté par " + CodeLivre["NomEmprunteur"] + "<BR>";
                } 
       return texte
       }
```
// Les données spécifiées en dur dans ce programme seraient bien // évidemment alimentées à partir d'une base de données dans un programme normal

```
//*************************** Instanciation des objets Auteurs 
************************
     A001= new Auteur ("A001", "Jean", "de La Fontaine", 1621, 1695);
      A002= new Auteur ("A002", "Blaise", "Pascal", 1610, 1655);
      A003= new Auteur ("A003", "Jules", "Vernes", 1800, 1872);
     A004= new Auteur ("A004", "Henri", "Vernes", 1922, "");
```
//\*\*\*\*\*\*\*\*\*\*\*\*\*\*\*\*\*\*\*\*\*\*\*\*\*\*\* Instanciation des objets Titres \*\*\*\*\*\*\*\*\*\*\*\*\*\*\*\*\*\*\*\*\*\*\*\* T001= new Titre ("T001", "Fables", 1650, "Fables à la mode d'Esope"); T002= new Titre ("T002", "Pensées", 1640, "Faiblesse et grandeur de l'homme face à Dieu"); T003= new Titre ("T003", "Provinciales", 1850, "Défense du jansénisme"); T004= new Titre ("T004", "Vingt mille lieux sous les mers", 1850, "Le monde du capitaine Nemo"); T005= new Titre ("T005", "Cinq semaines en ballon", "Vernes", 1855, "Un voyage fantastique"); T006= new Titre ("T006", "L'ombre jaune", "Vernes", 1958, "Une aventure de Bob Morane"); //\*\*\*\*\*\*\*\*\*\*\*\*\*\*\*\*\*\*\*\*\*\*\*\*\*\*\* Instanciation des objets Editeurs \*\*\*\*\*\*\*\*\*\*\*\*\*\*\*\*\*\*\*\*\*\*\*\* E001= new Editeur ("E001", "Editions classiques", "01 01 01 01 01", "01 01 01 01 02", "www.classique.com"); E002= new Editeur ("E002", "Hertzel", "01 01 01 02 01", "01 01 01 02 02", "www.hertzel.com"); E003= new Editeur ("E003", "Marabout Junior", "01 01 01 03 01", "01 01 01 03 02", "www.maraboutjunior.com"); //\*\*\*\*\*\*\*\*\*\*\*\*\*\*\*\*\*\*\*\*\*\*\*\*\*\* Instanciation des objets Livres . .<br>\*\*\*\*\*\*\*\*\*\*\*\*\*\*\*\*\*\*\*\*\*\*\*\*\*\* book1 = new Livre ("B001", A001, T001, E001, "A01R001P001","P"); book2 = new Livre ("B002", A001, T001, E001, "A01R001P001","P"); book3 = new Livre ("B001", A002, T002, E001, "A01R002P001","P"); book4 = new Livre ("B001", A002, T003, E001, "A01R002P001","P"); book5 = new Livre ("B001", A003, T004, E002, "A01R005P001","P"); book6 = new Livre ("B001", A003, T005, E002, "A01R005P001","N", "Edith Dupont"); book7 = new Livre ("B001", A004, T006, E003, "A01R017P001","N", "Edith Dupont"); //\*\*\*\*\*\*\*\*\*\*\*\*\*\*\*\*\*\*\*\*\*\*\*\*\*\* Définition de la méthode Age function Age() { var Age; if (this.AuteurDateDeDeces != "") { Age= this.AuteurDateDeDeces - this.AuteurDateDeNaissance; document.write(this.AuteurPrenom + " " + this.AuteurNom + " a vécu " + Age + " ans. $\langle BR \rangle$ "); } else { document.write(this.AuteurPrenom + " " + this.AuteurNom + " est toujours vivant.<BR>"); }

}

</script>

</head>

<body leftmargin=0 topmargin=0 marginwidth="0" marginheight="0" bgcolor="#FFFFFF">

<script language="JavaScript"> // Mise en oeuvre de la méthode Age de l'objet Auteur A001.Age(); A002.Age(); A003.Age(); A004.Age();

</script>

</body> </html>